# vuex-router-sync 理解

作者: Rabbitzzc

- 原文链接:https://ld246.com/article/1597060816093
- 来源网站:[链滴](https://ld246.com/member/Rabbitzzc)
- 许可协议:[署名-相同方式共享 4.0 国际 \(CC BY-SA 4.0\)](https://ld246.com/article/1597060816093)

## **vuex-router-sync 基本原理理解**

先说结论: 把 vue-router 当前的 \$route 同步为 vuex 状态的一部分。换句话说, 你不需要再 Vuex import route, 而可以直接使用 \$route

## **使用方法**

如果你的项目中, 在Vuex中不需要获取route, 则完全灭有必要引用 vuex-router-sync, 但是如果 尝试在vuex方法中使用route对象,则需要引入。

比如需要在组件中显示一条消息。首页显示'这里是聊天室',其他页面则显示'感谢访问':

```
const Top = {
  template: '<div>{{message}}</div>',
  computed: {
   message() {
     return this.$store.getters.getMessage;
   }
  },
};
const Bar = {
  template: '<div>{{message}}</div>',
  computed: {
   message() {
     return this.$store.getters.getMessage;
   }
  }
};
const routes = [{
   path: '/top',
   component: Top,
   name: 'top'
  },
  {
   path: '/bar',
   component: Bar,
   name: 'bar'
  },
];
const router = new VueRouter({
  routes
});
const store = new Vuex.Store({
  state: {
   username: 'Rabbitzzc',
   phrases: ['欢迎进入聊天室HacPai', '感谢访问'],
  },
  getters: {
   getMessage(state) {
     return state.route.name === 'top' ?
```

```
 `${state.phrases[0]}, ${state.username}` :
      `${state.phrases[1]}, ${state.username}`;
   },
  },
});
sync(store, router);
```

```
const app = new Vue router,
  store,
}).$mount('#app');
```
### **原理**

源码地址: https://github.com/vuejs/vuex-router-sync/blob/master/README.zh-cn.md

该库是在 store 上增加了一个名为 route 的模块, 用于表示当前路由的状态

store.state[.route.path // current path \(字符串类型\)](https://github.com/vuejs/vuex-router-sync/blob/master/README.zh-cn.md) store.state.route.params // current params (对象类型) store.state.route.query // current query (对象类型)

当被导航到一个新路由时, store 的状态会被更新。

store.state.route 是不可变更的, 因为该值取自 URL, 是真实的来源。你不应该通过修改该值去触发 览器的导航行为。取而代之的是调用 \$router.push() 或者 \$router.go()。另外,你可以通过 \$router. ush({ query: {...}}) 来更新当前路径的查询字符串。

换句话说就是将 route模块复制到了 store 上面,并且是一个可读属性。

#### **整体逻辑**

写了一个demo: https://codesandbox.io/s/relaxed-currying-sq37c?file=/src/lib/sync.js

demo中将一些注释已经备注了,大概画了一下流程图:

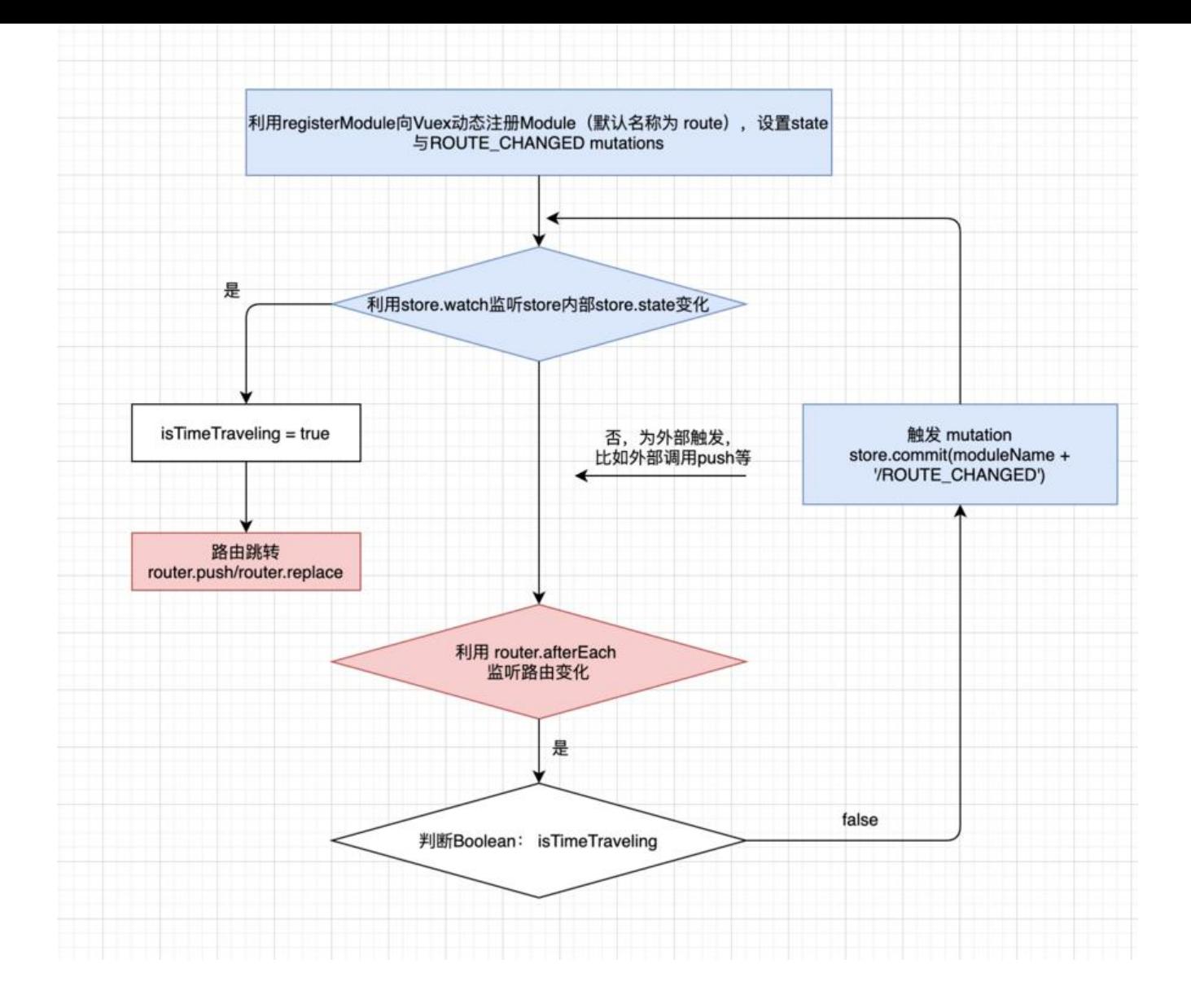